CS 5604: Information Storage And Retrieval

# **Final Presentation** ETD Team

Instructor: Prof. Edward A. Fox Department of Computer Science, Virginia Tech Blacksburg, Virginia - 24061

December 9, 2020

Aarathi Raghuraman Alex Nguyen Javaid Manzoor Jiahui Fan Nicolas Hardy Sam Furman

Grant: IMLS LG-37-19-0078-19

# AGENDA

- 1. Summary Statistics
- 2. ETD Architecture
- 3. ETD Services
	- a. Validate Input
	- b. Figure/Table Extraction
	- c. Chapter Segmentation
	- d. Text Extraction
	- e. Classification
	- f. Metadata Ingestion (ELS)

- ❖ Collection contains 19,779 theses and 14,691 dissertations.
	- $\geq$  Subsets contain 410 theses and 282 dissertations
- $\div$  19% and 32% of the 31 attributes are empty for theses & dissertations respectively
- ❖ We add attributes to ETD Metadata and create metadata for chapters

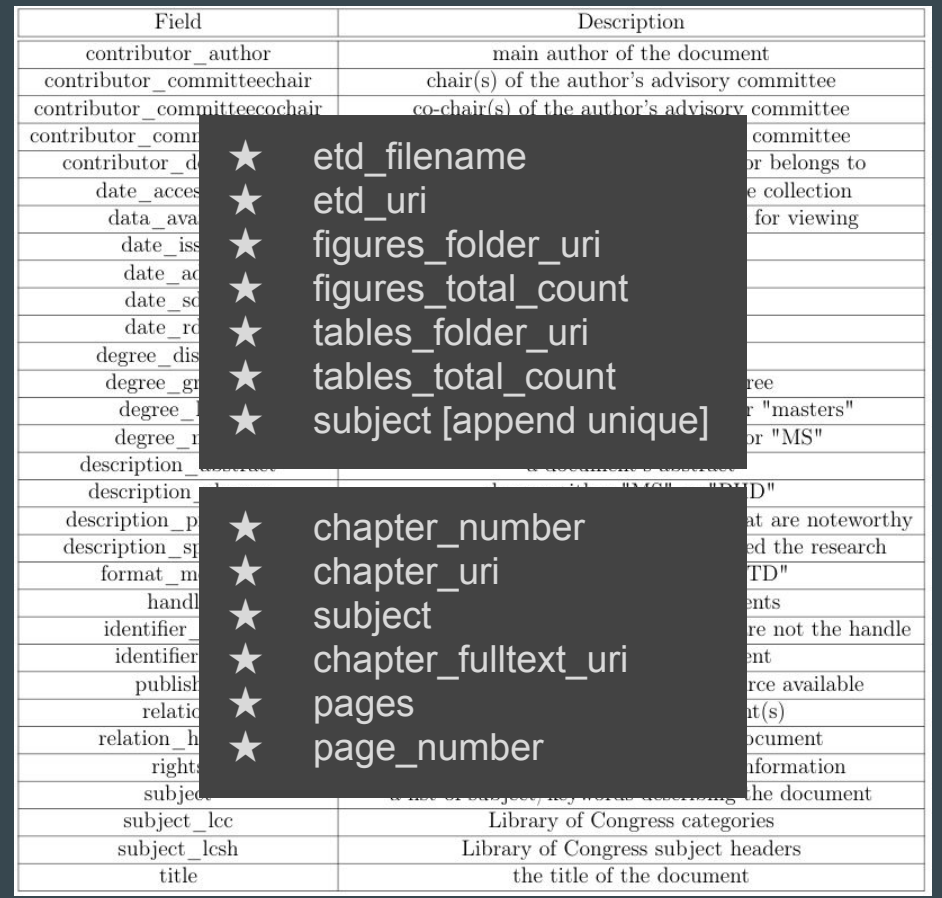

- ❖ Collection contains 19,779 theses and 14,691 dissertations.
	- $\geq$  Subsets contain 410 theses and 282 dissertations
- $\div$  19% and 32% of the 31 attributes are empty for thesis & dissertations respectively
- ❖ We add attributes to ETD Metadata and create metadata for chapters
- ❖ Fact Check: Issue Date highest in June

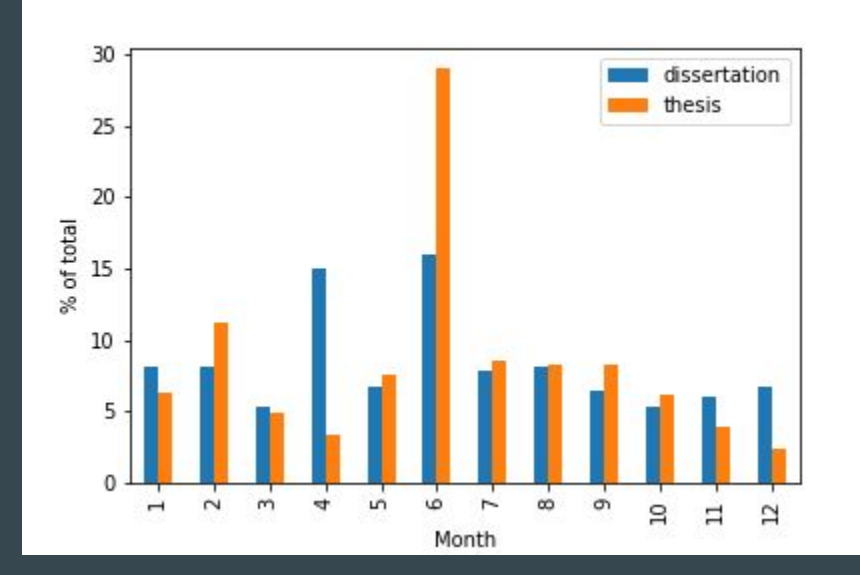

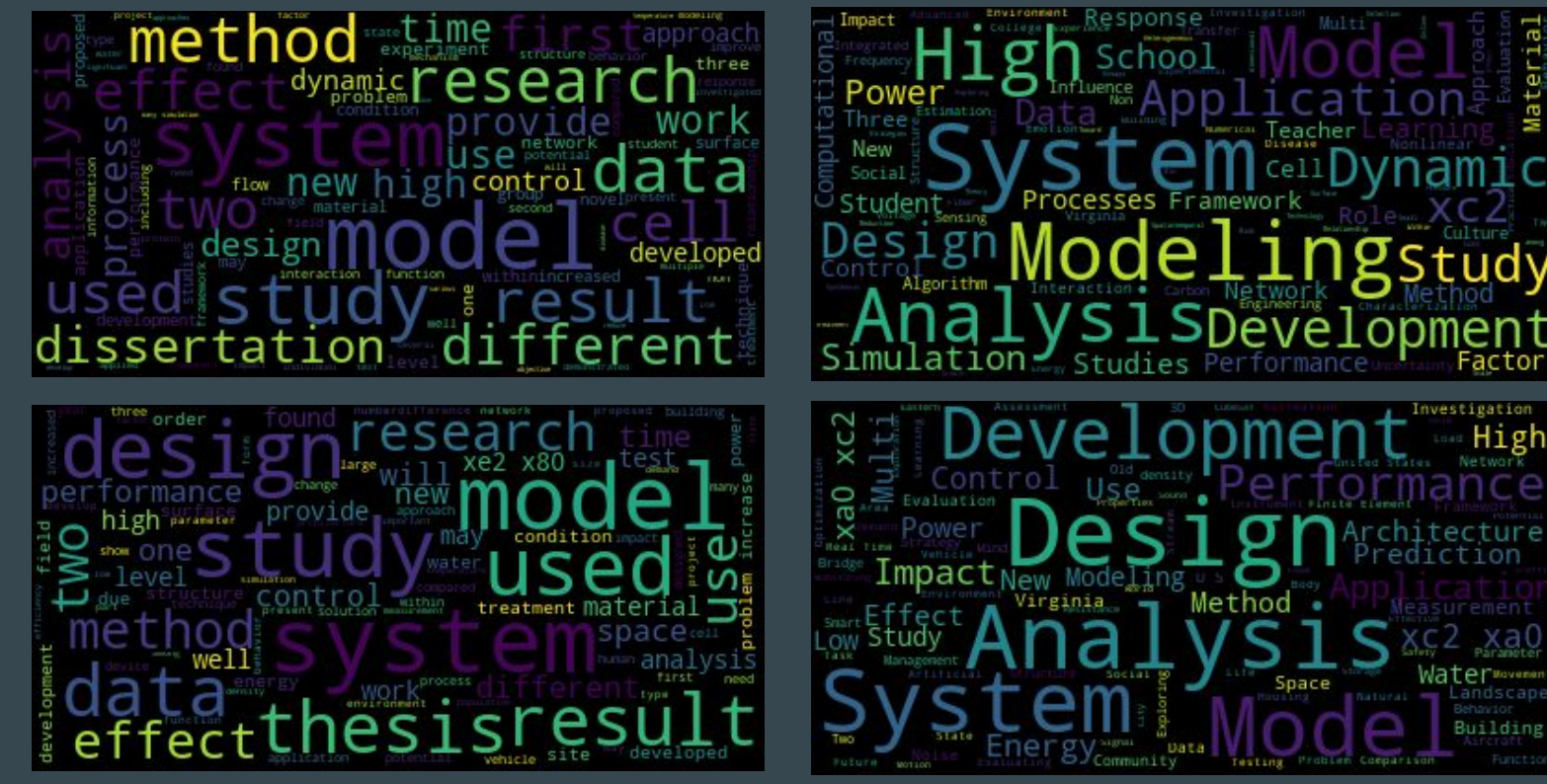

ABSTRACTS TITLES

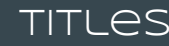

## Dissertations Dissertations

Theses

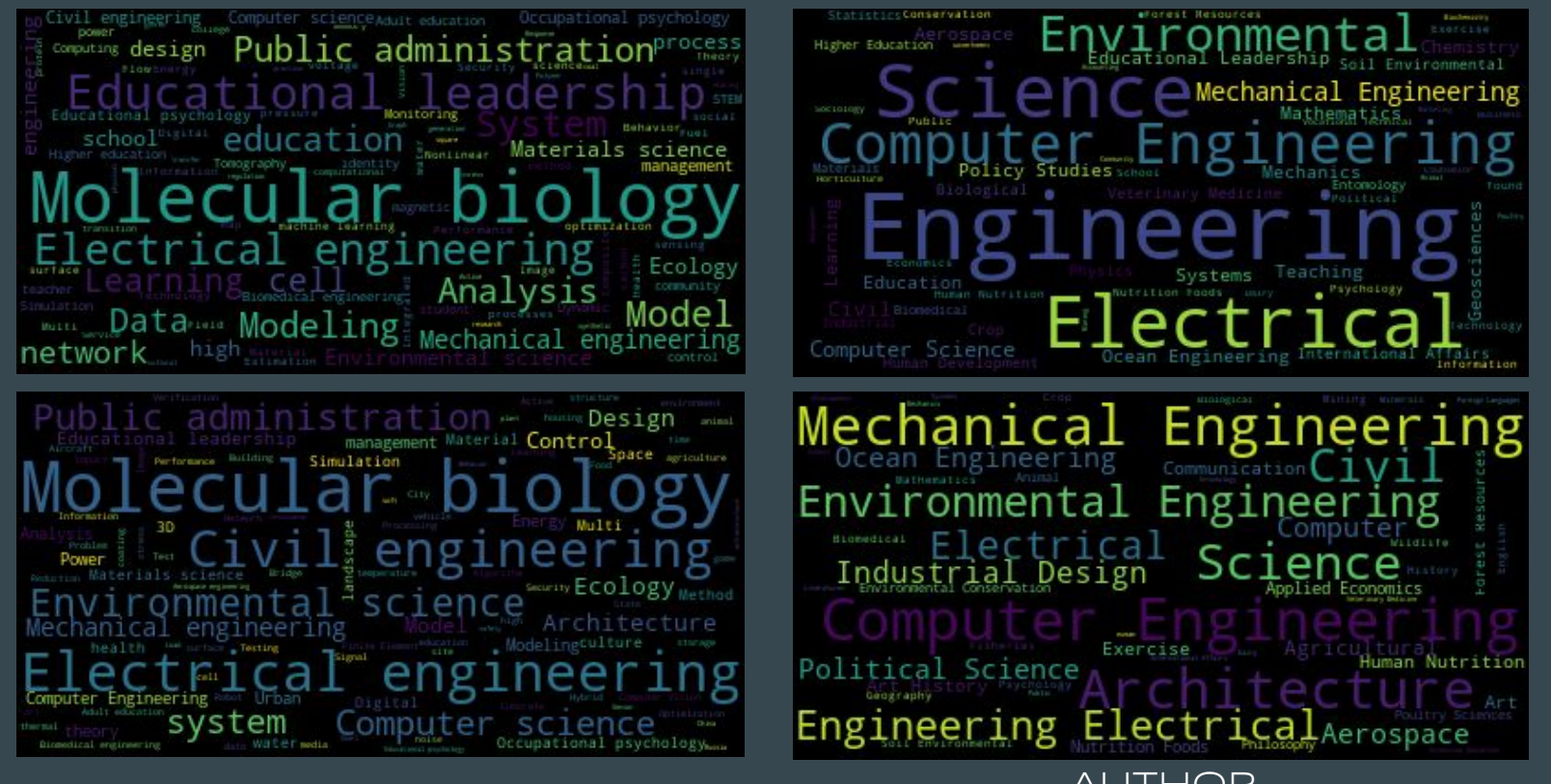

**AUTHOR** SUBJECTS DEPARTMENT Dissertations

Dissertations

Theses

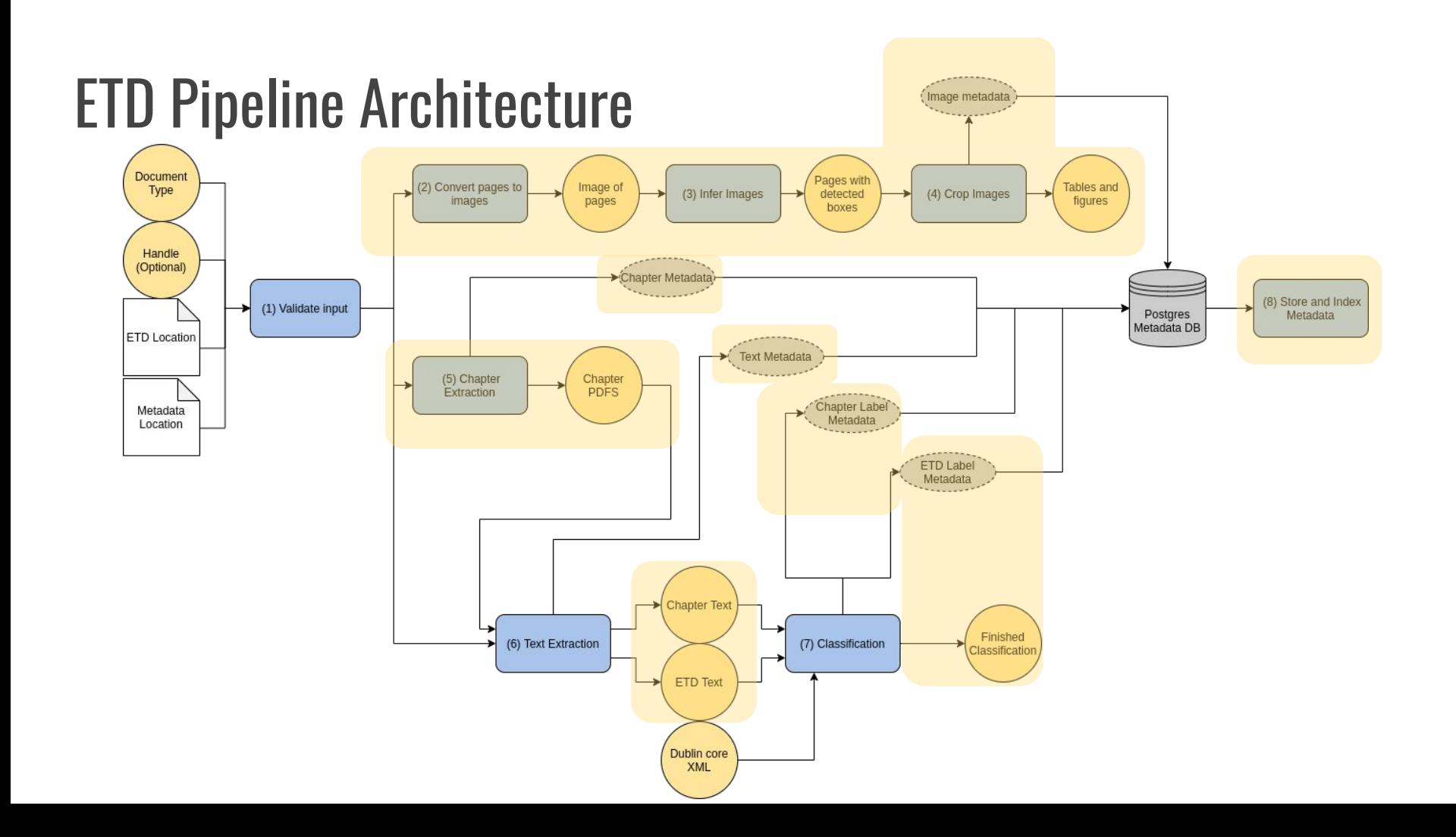

Tested & Containerized

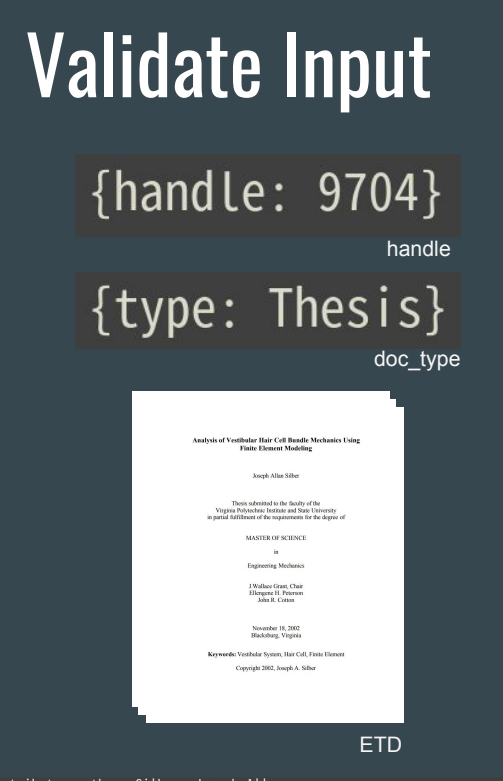

contributor-author: Silber, Joseph Allan date-accessioned: 2011-08-06T14:45:39Z date-available: 2011-08-06T14:45:39Z date-issued: 2002-11-18 identifier-other: etd-12012002-165307 identifier-uri: http://hdl.handle.net/10919/9704 description-abstract: The vestibular system of vertebrates consists of the utricle...

### Creates a new row in the database for the incoming document.

### INSERT INTO metadata...

Postgres DB

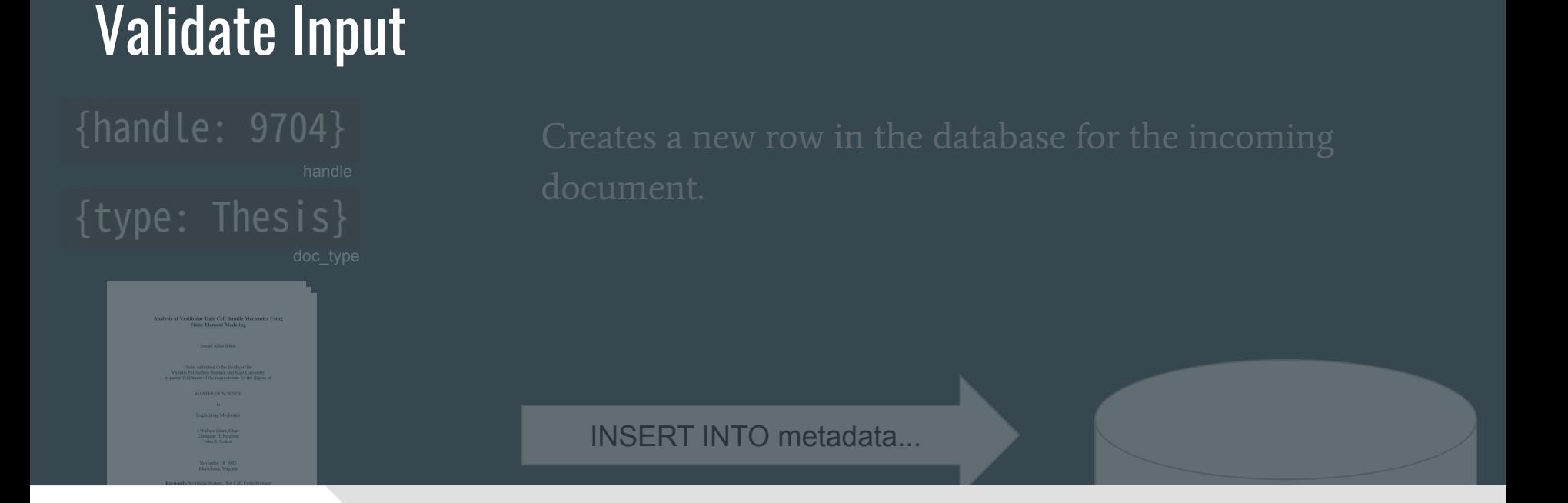

**Future Works**

★ Add support for more forms of ETD metadata (e.g. JSON, XML)

### Table/Figure Extraction: Image to PDF

● First we convert pdfs to an image format that is amenable to inference

### **Analysis of Vestibular Hair Cell Bundle Mechanics Using Finite Element Modeling**

Joseph Allan Silber

Thesis submitted to the faculty of the Virginia Polytechnic Institute and State University in partial fulfillment of the requirements for the degree of

**MASTER OF SCIENCE** 

in

**Engineering Mechanics** 

J.Wallace Grant, Chair Ellengene H. Peterson John R. Cotton

November 18, 2002 Blacksburg, Virginia

Keywords: Vestibular System, Hair Cell, Finite Element

Copyright 2002, Joseph A. Silber

microscope observations of live bundles, and studies of kinocilium height (Fontilla and Peterson, 2000), were used to define heights of stereocilia and the kinocilium. The height data was obtained from various bundles that were different from, but similar to, the original bundle. In this manner a realistic representation of a bundle was assembled. The computer-generated graphic for each bundle in Figure 2.2 is based on the model input into *hmod*, and shows the deformed state of the bundle. Although it may not be clear from Figure 2.2, cells 1, 2, 4, and 5 are "loose-packed", and cells 3 and 6 are "tightpacked", as defined in Chapter 1

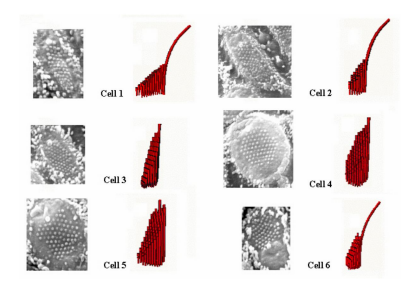

Figure 2.2: Six utricle cells - electron micrograph and 3-D rendering

Obviously, many approximations were made in modeling the cell bundles. Stereocilia diameters and spacing were approximated as constant throughout a given bundle. Perfect hexagonal layouts do not exist in biological bundles, but they are much easier to model. Cilia heights were based on similar bundles, and were approximated so as to linearly decrease in height along the E-I axis. Tapering at the base of stereocilia was

**CHAPTER 2: METHODS AND MATERIALS** 

### Tested & Containerized

### Table/Figure Extraction: Image Inference

### ● Inference is accomplished via the best performing model trained by Sampanna and others

microscope observations of live bundles, and studies of kinocilium height (Fontilla and Peterson, 2000), were used to define heights of stereocilia and the kinocilium. The height data was obtained from various bundles that were different from, but similar to, the original bundle. In this manner a realistic representation of a bundle was assembled. The computer-generated graphic for each bundle in Figure 2.2 is based on the model input into *bmod*, and shows the deformed state of the bundle. Although it may not be clear from Figure 2.2, cells 1, 2, 4, and 5 are "loose-packed", and cells 3 and 6 are "tightpacked", as defined in Chapter 1.

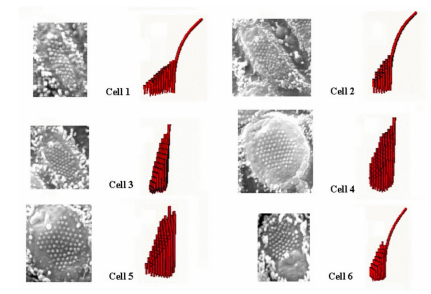

Figure 2.2: Six utricle cells – electron micrograph and 3-D rendering

Obviously, many approximations were made in modeling the cell bundles. Stereocilia diameters and spacing were approximated as constant throughout a given bundle. Perfect hexagonal lavouts do not exist in biological bundles, but they are much easier to model. Cilia heights were based on similar bundles, and were approximated so as to linearly decrease in height along the E-I axis. Tapering at the base of stereocilia was

CHAPTER 2: METHODS AND MATERIALS

 $18\,$ 

microscope observations of live bundles, and studies of kinocilium height (Fontilla and Peterson, 2000), were used to define heights of stereocilia and the kinocilium. The height data was obtained from various bundles that were different from, but similar to, the original bundle. In this manner a realistic representation of a bundle was assembled. The computer-generated graphic for each bundle in Figure 2.2 is based on the model input into *bmod*, and shows the deformed state of the bundle. Although it may not be clear from Figure 2.2, cells 1, 2, 4, and 5 are "loose-packed", and cells 3 and 6 are "tightpacked", as defined in Chapter 1.

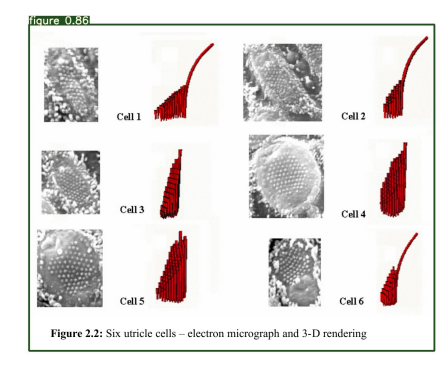

Obviously, many approximations were made in modeling the cell bundles, Stereocilia diameters and spacing were approximated as constant throughout a given bundle. Perfect hexagonal lavouts do not exist in biological bundles, but they are much easier to model. Cilia heights were based on similar bundles, and were approximated so as to linearly decrease in height along the E-I axis. Tapering at the base of stereocilia was

CHAPTER 2: METHODS AND MATERIALS

 $18\,$ 

### Tested & Containerized

### Table/Figure Extraction: Image Cropping

● The model outputs bounding boxes that can be used to crop images

microscope observations of live bundles, and studies of kinocilium height (Fontilla and Peterson, 2000), were used to define heights of stereocilia and the kinocilium. The height data was obtained from various bundles that were different from, but similar to, the original bundle. In this manner a realistic representation of a bundle was assembled. The computer-generated graphic for each bundle in Figure 2.2 is based on the model input into bmod, and shows the deformed state of the bundle. Although it may not be clear from Figure 2.2, cells 1, 2, 4, and 5 are "loose-packed", and cells 3 and 6 are "tightpacked", as defined in Chapter 1

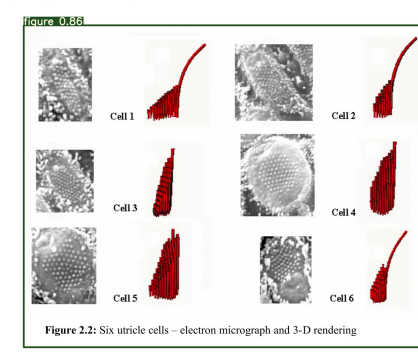

Obviously, many approximations were made in modeling the cell bundles. Stereocilia diameters and spacing were approximated as constant throughout a given bundle. Perfect hexagonal layouts do not exist in biological bundles, but they are much easier to model. Cilia heights were based on similar bundles, and were approximated so as to linearly decrease in height along the E-I axis. Tapering at the base of stereocilia was

CHAPTER 2: METHODS AND MATERIALS

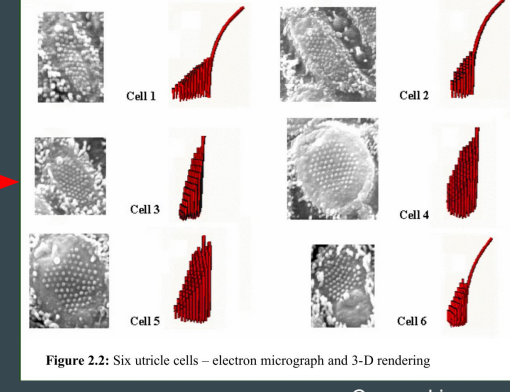

Cropped images

Page image(s) with image bound information

 $18\,$ 

## Table/Figure Extraction

● The model outputs bounding boxes that can be used to crop images

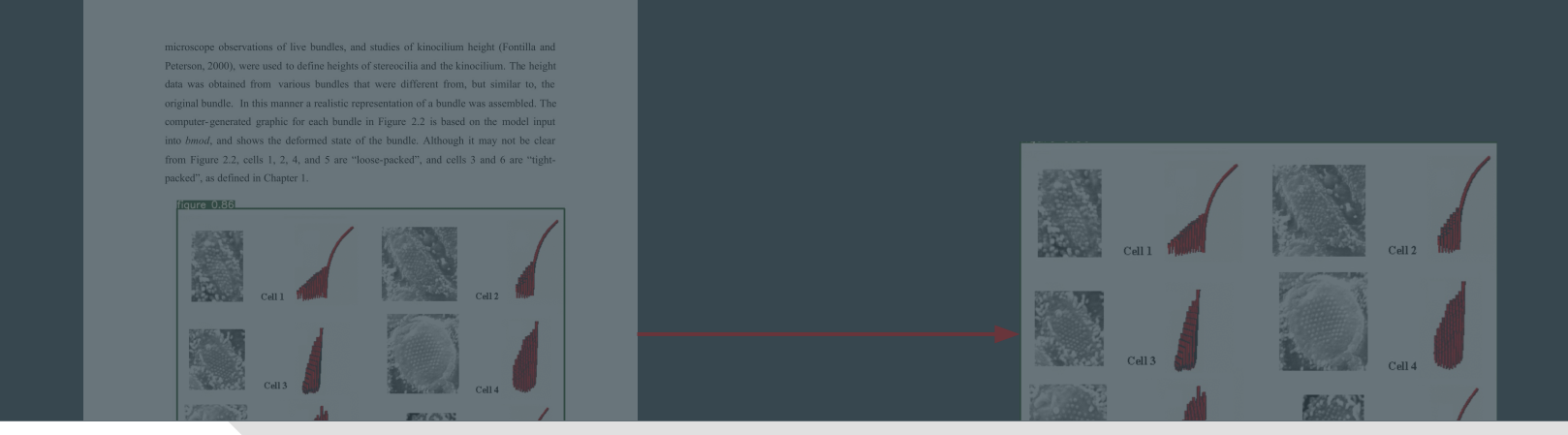

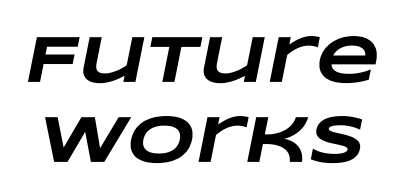

★ Adapt the full deepfigures-open pipeline to Airflow  $\star$  Expose services to train and evaluate new figure extraction models

Median 7 Chapters 80% under 20 chapters 60% coverage of test data

## Chapter Segmentation

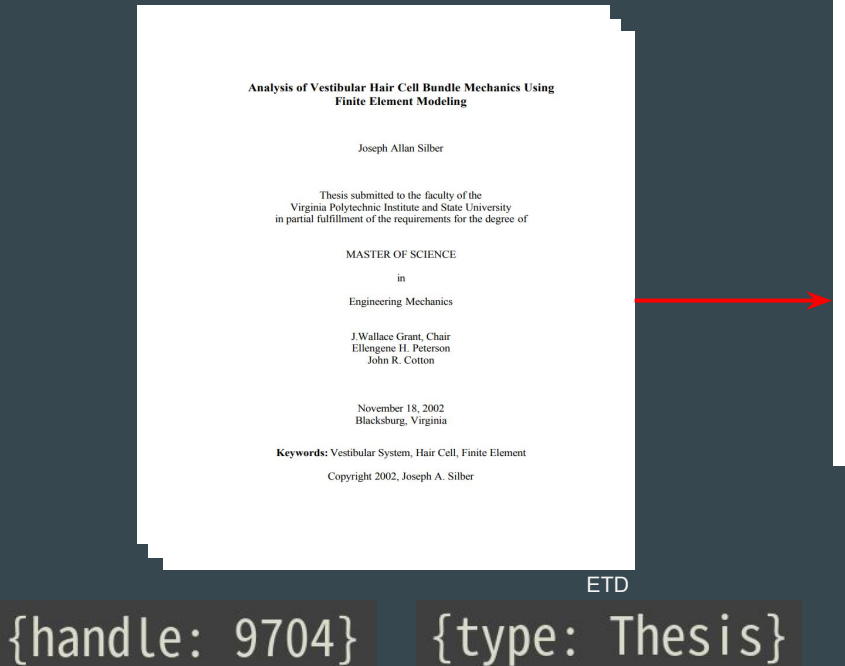

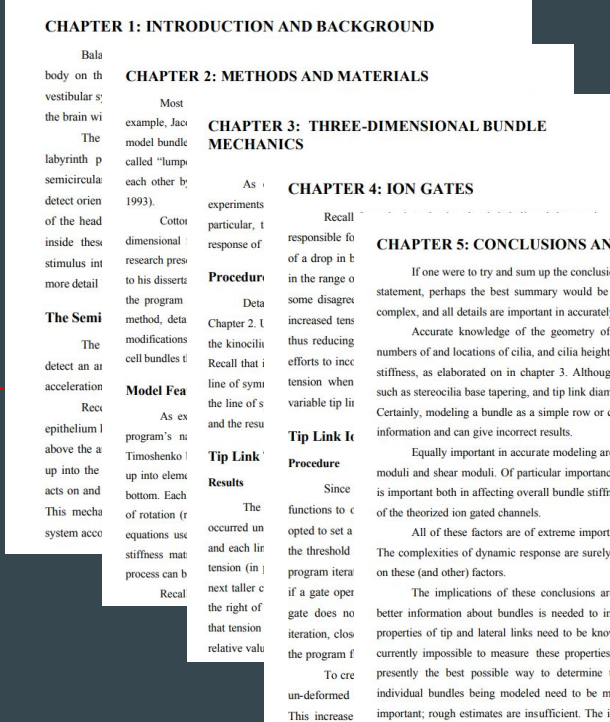

**ID FUTURE WORK** 

ons obtained from this research into one to say that bundles are mechanically y modeling them.

f a bundle is crucial. Cilia diameters, ts all have significant effects on bundles th not discussed in detail, even factors neters can noticeably influence stiffness. column neglects a significant amount of

e the material properties, such as elastic be is the tip link elastic modulus, which ness, as well as influencing the behavior

tance just in static response of bundles! even more challenging and dependent

e three-fold. First, and unsurprisingly, nprove modeling efforts. The material wn more precisely. Unfortunately, it is directly; testing values in a model is these values. Geometric properties of reasured more exactly. The details are important; rough estimates are insufficient. The importance of the stereocilia/kinocilium height ratio suggests that accurate height data is particularly crucial, but cilia diameters, taper ratios, and other values are also vital. Second, modeling needs to be as precise as possible. Lumped parameter models and simple 2-D row models are not sufficient. They

handle doc\_type

Chapter fulltext

 $\overline{\mathbf{K}}$ 

g the behavior

## Chapter Segmentation

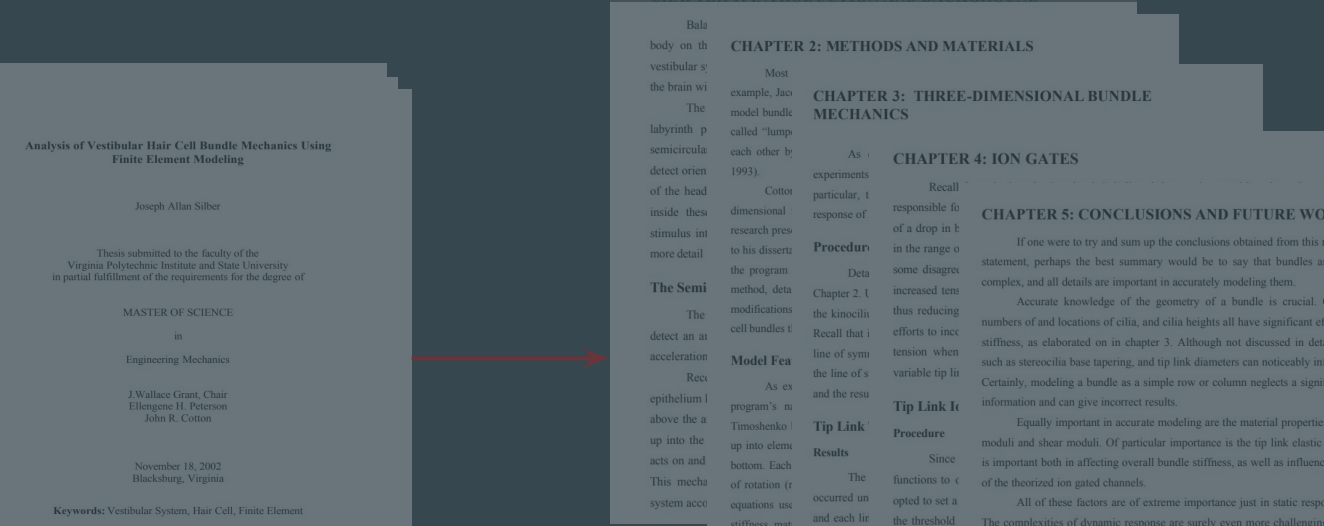

### **Future Works**

- $\star$  Further testing
- **★** Improve coverage and accuracy
- ★ PyMuPDF

### **Text Extraction**

Bala

### **CHAPTER 1: INTRODUCTION AND BACKGROUND**

body on th **CHAPTER 2: METHODS AND MATERIALS** vestibular s Most the brain wi example. Jao **CHAPTER 3: THREE-DIMENSIONAL BUNDLE** The model bundle **MECHANICS** labyrinth p called "lump semicircular each other h  $As<sub>1</sub>$ **CHAPTER 4: ION GATES** detect orien 1993) experiments Dansl of the head Cotto particular, t responsible fi inside these dimensional response of of a drop in b stimulus int research pre Procedure in the range of more detail to his dissert: some disagree the program Deta **The Semi** method deta Chapter 2. L increased ten modifications thus reducing The the kinocilit cell bundles t efforts to inco Recall that i detect an ar tension when acceleration line of symp **Model Fea** the line of s variable tip lin Rec As et and the resu enithelium I **Tip Link Is** program's n above the a Timoshenko **Tip Link** Procedure up into the up into elem **Results** acts on and Since bottom. Each This mecha The functions to o of rotation ( occurred un onted to set a system acco quations us and each lin the threshold stiffness mat tension (in ) program itera process can b next taller c if a gate one Recal the right of eate does no that tension iteration clos relative valu the program To en

### **CHAPTER 5: CONCLUSIONS AND FUTURE WORK**

If one were to try and sum up the conclusions obtained from this research into one statement, perhaps the best summary would be to say that bundles are mechanically complex, and all details are important in accurately modeling them.

Accurate knowledge of the geometry of a bundle is crucial. Cilia diameters, numbers of and locations of cilia, and cilia bejobts all have significant effects on bundles stiffness, as elaborated on in chapter 3. Although not discussed in detail, even factors such as stereocilia base tapering, and tip link diameters can noticeably influence stiffness. Certainly, modeling a bundle as a simple row or column neglects a significant amount of information and can give incorrect results.

Equally important in accurate modeling are the material properties, such as elastic moduli and shear moduli. Of particular importance is the tip link elastic modulus, which is important both in affecting overall bundle stiffness, as well as influencing the behavior of the theorized ion gated channels.

All of these factors are of extreme importance just in static response of bundles! The complexities of dynamic response are surely even more challenging and dependent on these (and other) factors.

The implications of these conclusions are three-fold. First, and unsurprisingly, better information about bundles is needed to improve modeling efforts. The material properties of tip and lateral links need to be known more precisely. Unfortunately, it is currently impossible to measure these properties directly; testing values in a model is presently the best possible way to determine these values. Geometric properties of individual bundles being modeled need to be measured more exactly. The details are un-deformed important: rough estimates are insufficient. The importance of the stereocilia/kinocilium This increase height ratio suggests that accurate height data is particularly crucial, but cilia diameters, taper ratios, and other values are also vital. Second, modeling needs to be as precise as possible. Lumped parameter models and simple 2-D row models are not sufficient. They

**Chapter fulltext** 

**OR** 

 ${\{handle: 9704\}}$   ${\{type: Thesis\}}$ 

handle

### **Analysis of Vestibular Hair Cell Bundle Mechanics Using Finite Element Modeling**

Joseph Allan Silber

Thesis submitted to the faculty of the Virginia Polytechnic Institute and State University in partial fulfillment of the requirements for the degree of

**MASTER OF SCIENCE** 

in.

**Engineering Mechanics** 

J.Wallace Grant, Chair Ellengene H. Peterson John R. Cotton

November 18, 2002 Blacksburg, Virginia

Keywords: Vestibular System, Hair Cell, Finite Element

Copyright 2002, Joseph A. Silber

doc type

**ETD** 

Tested (API version containerized)

### **Text Extraction**

### Get one page from PDF file.  $\bullet$

### Analysis of Vestibular Hair Cell Bundle Mechanics Using **Finite Element Modeling**

Joseph Allan Silber

Thesis submitted to the faculty of the Virginia Polytechnic Institute and State University in partial fulfillment of the requirements for the degree of

**MASTER OF SCIENCE** 

in

**Engineering Mechanics** 

J.Wallace Grant, Chair Ellengene H. Peterson John R. Cotton

November 18, 2002 Blacksburg, Virginia

Keywords: Vestibular System, Hair Cell, Finite Element

Copyright 2002, Joseph A. Silber

**Analysis of Vestibular Hair Cell Bundle Mechanics Using Finite Element Modeling** 

Joseph Allan Silber

Thesis submitted to the faculty of the Virginia Polytechnic Institute and State University in partial fulfillment of the requirements for the degree of

**MASTER OF SCIENCE** 

in.

**Engineering Mechanics** 

J.Wallace Grant, Chair Ellengene H. Peterson John R. Cotton

November 18 2002 Blacksburg, Virginia

Keywords: Vestibular System, Hair Cell, Finite Element

Copyright 2002, Joseph A. Silber

### **Text Extraction**

Extract text from this PDF page. And then, write the text into a .txt file. Repeat  $\bullet$ this steps until finish all PDF pages. **N** Joseph Siber Thesis.edf.txt - N

**Analysis of Vestibular Hair Cell Bundle Mechanics Using Finite Element Modeling** 

Joseph Allan Silber

Thesis submitted to the faculty of the Virginia Polytechnic Institute and State University in partial fulfillment of the requirements for the degree of

**MASTER OF SCIENCE** 

in

**Engineering Mechanics** 

J.Wallace Grant, Chair Ellengene H. Peterson John R. Cotton

November 18 2002 Blacksburg, Virginia

Keywords: Vestibular System, Hair Cell, Finite Element

Copyright 2002, Joseph A. Silber

Analysis of Vestibular Hair Cell Bundle Mechanics Using Finite Element Modeling

Joseph Allan Silber

Thesis submitted to the faculty of the Virginia Polytechnic Institute and State University in partial fulfillment of the requirements for the degree of

MASTER OF SCIENCE

in

Engineering Mechanics

J.Wallace Grant, Chair Ellengene H. Peterson John R. Cotton

November 18, 2002 Blacksburg, Virginia

Keywords: Vestibular System, Hair Cell, Finite Element

Copyright 2002, Joseph A. Silber

100% Univ 0.8 UTF-8 **Extracted Text** 

Inf Celt

### **Classification**

Analysis of Vestibular Hair Cell Bundle Mechanics Using Finite Element Modeling

Joseph Allan Silber

Thesis submitted to the faculty of the Virginia Polytechnic Institute and State University in partial fulfillment of the requirements for the degree of

MASTER OF SCIENCE

l in

Engineering Mechanics

J.Wallace Grant, Chair Ellengene H. Peterson John R. Cotton

November 18, 2002 Blacksburg, Virginia

Keywords: Vestibular System, Hair Cell, Finite Element

Copyright 2002, Joseph A. Silber

**Extracted Text** 

### «dublin core schema="dc">

<dcvalue element="contributor" qualifier="author" language="en US">Silber, Joseph Allan</dcvalue>

- <dcvalue element="date" qualifier="accessioned" language="">2011-08-06T14:45:39Z</dcvalue>
- <dcvalue element="date" qualifier="available">2011-08-06T14:45:39Z</dcvalue>
- <dcvalue element="date" qualifier="issued" language="en US">2002-11-18</dcvalue>

<dcvalue element="identifier" qualifier="other" language="en\_US">etd-12012002-165307</dcvalue>

<dcvalue element="identifier" qualifier="uri">http://hdl.handle.net/10919/9704</dcvalue>

<dcvalue element="description" qualifier="abstract" language="en\_US">The vestibular system of vertebrates consists of the utricle canals. Head movement causes deformation of hair cell bundles in these organs, which translate this mechanical stimulus into an e nervous system. This study consisted of two sections, both utilizing a Fortran-based finite element program to study hair cell bum the effects of variations in geometry and material properties on bundle mechanical response were studied. Six real cells from the were modeled and their response to a gradually increased point load was analyzed. Bundle stiffness and tip link tension distribut

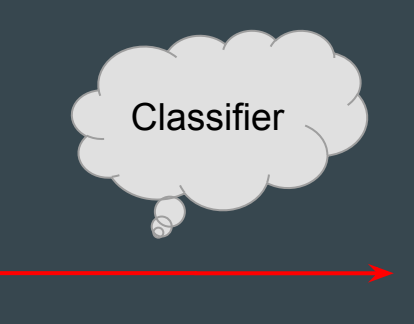

### Subject: ["Biomedical Engineering"]

Labels for ETD

### Classification Architecture

- ❖ Training Classifier
	- $\triangleright$  Vectorizers trained on each label
	- $\triangleright$  Focused Text uses: title, abstract, and keywords
	- $\triangleright$  Used Logistic Regression to generate label probabilities per n word segment
- ❖ Implementing Classifier on data
	- $\triangleright$  Segment ETD into *n* word blocks
	- $\triangleright$  Classify each segment
	- $\triangleright$  Cumulate per label probability over segments
	- $\triangleright$  Pick top k labels based on top 5 labels' variance

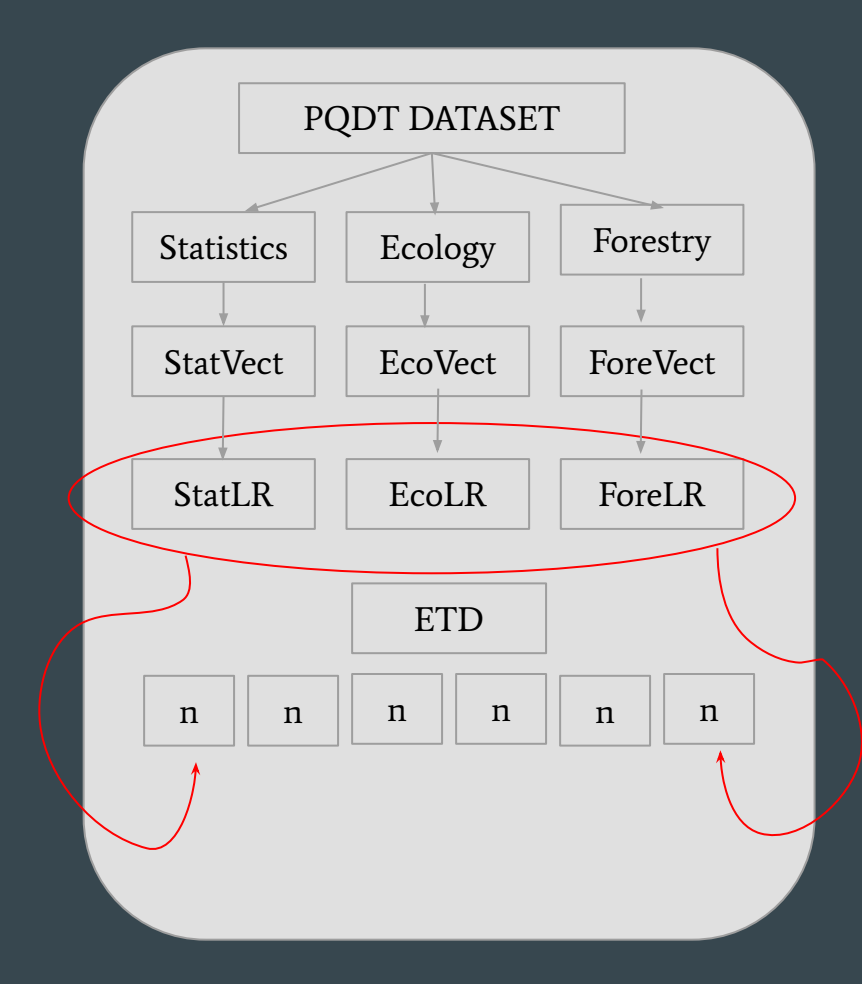

## Ingestion

### Read metadata from Postgres and index into Elasticsearch

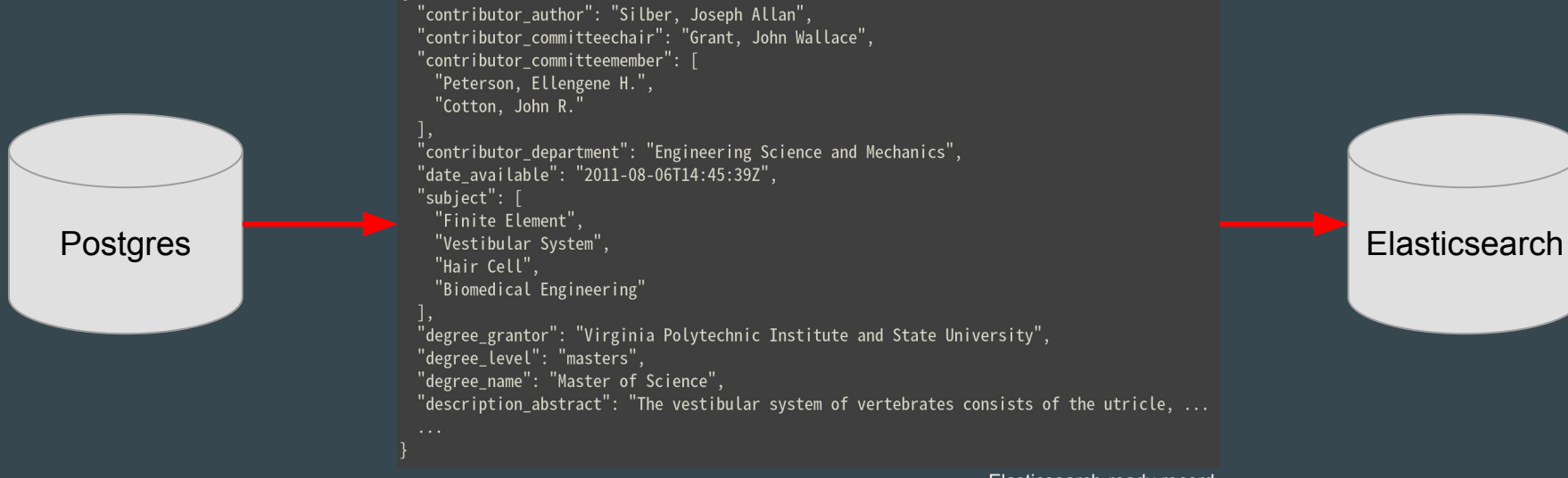

Elasticsearch-ready record

## Classification Metrics

Analysis of Vestibular Hair Cell Bundle Mechanics Using inite Element Modeling

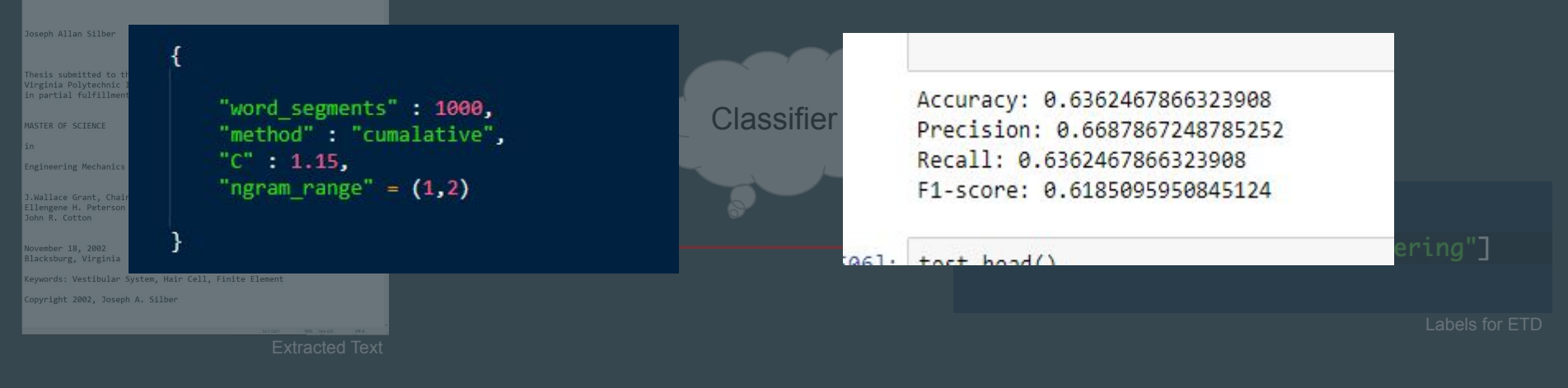

### **Future Works**

- $\star$  Test classifier with varied set of hyper-parameters  $\star$  Implement zones for metadata weighting
- $\star$  Try different baseline models

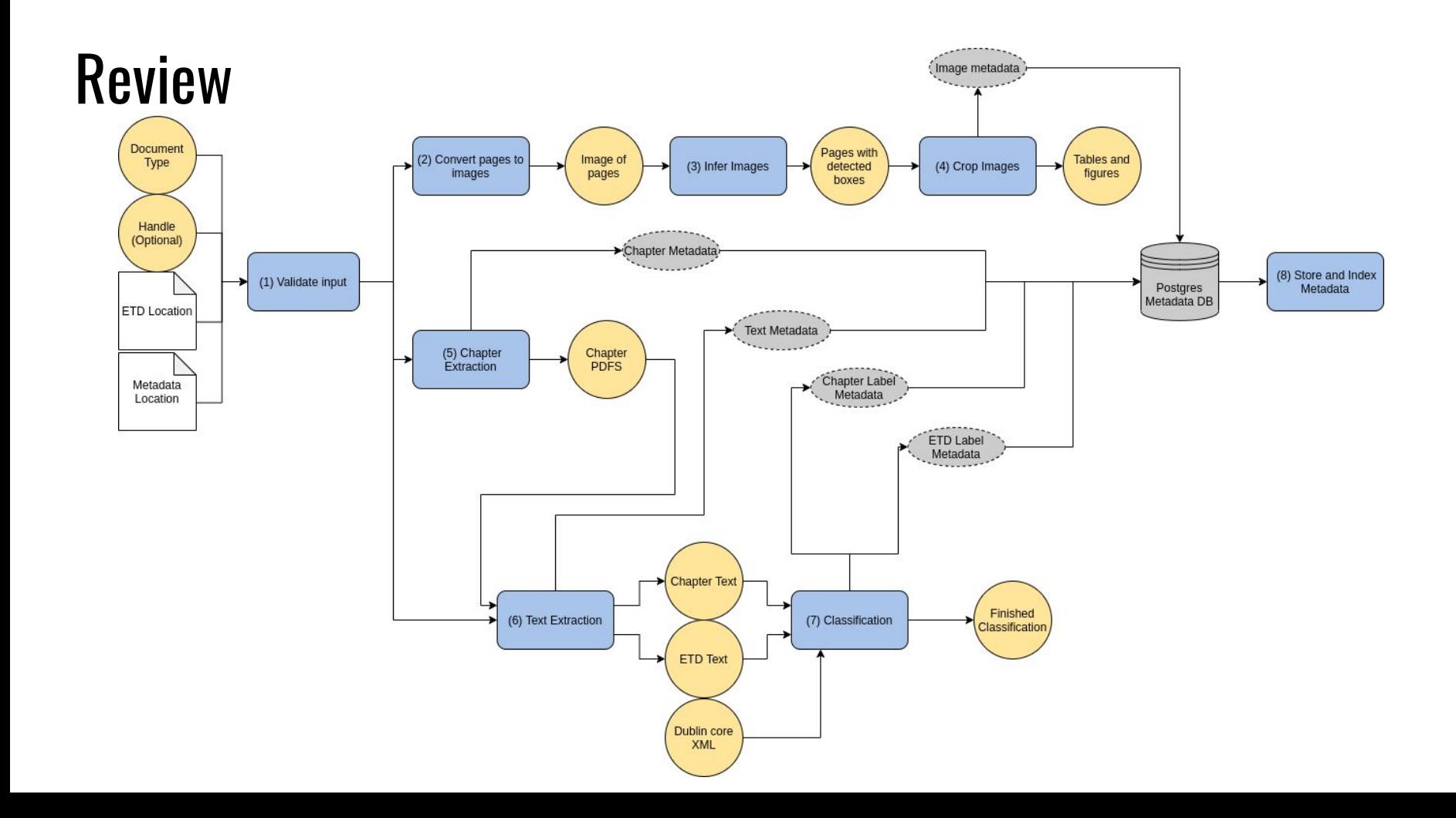

# Lessons Learned

- Understand Intended Structure Early
- Microservices Workflow
- Cross-team Communication

# Next Steps

- Expose more Airflow goals to provide further customization
- Expose new Airflow goals to allow for separate collections in Elasticsearch